# **ΑΣΚΗΣΗ 2**

# **Κατασκευή πίνακα κωδικών (codebook) και εισαγωγή δεδομένων στο SPSS**

Έστω ότι επιλέγεται τυχαίο δείγμα 20 παιδιών προσχολικής ηλικίας. Για κάθε παιδί εξετάζεται ο δείκτης νοημοσύνης του, η διαγωγή του (συμπεριφορά) στο νηπιαγωγείο και το μηνιαίο εισόδημα του πατέρα του. Τα δεδομένα αυτά, μαζί με το φύλο του παιδιού, καταγράφονται στην παρακάτω φόρμα:

# **ΦΟΡΜΑ ΚΑΤΑΓΡΑΦΗΣ**

#### **ΦΥΛΟ**

- Αγόρι
- Κορίτσι

## **ΔΙΑΓΩΓΗ**

- Κοσμιωτάτη
- Κοσμία

#### **ΜΗΝΙΑΙΟ ΕΙΣΟΔΗΜΑ ΠΑΤΕΡΑ**

- 0-450 ευρώ
- 451-600 ευρώ
- 601-900 ευρώ
- 901 ευρώ και πάνω

#### **ΔΕΙΚΤΗΣ ΝΟΗΜΟΣΥΝΗΣ** \_\_\_\_\_\_\_\_\_\_\_\_\_\_\_\_\_\_\_\_\_\_\_

#### **ΜΕΛΗ ΟΙΚΟΓΕΝΕΙΑΣ ΠΟΥ ΜΕΝΟΥΝ ΜΑΖΙ ΜΕ ΤΟ ΠΑΙΔΙ** (επιλέξτε όλα

όσα ταιριάζουν)

- Μητέρα
- Πατέρας
- Αδέρφια
- Γιαγιά/παππούς
- Άλλο

Έστω ότι συλλέξαμε τα παρακάτω δεδομένα:

| ID             | ΦΥΛΟ           | ΔΙΑΓΩΓΗ    | <b>MHNIAIO</b> | IQ  | ΜΕΛΗ ΟΙΚΟΓΕΝΕΙΑΣ ΣΤΟ   |
|----------------|----------------|------------|----------------|-----|------------------------|
|                |                |            | ΕΙΣΟΔΗΜΑ       |     | ΙΔΙΟ ΣΠΙΤΙ             |
|                |                |            | <b>ПАТЕРА</b>  |     |                        |
| $\mathbf{1}$   | <b>AFOPI</b>   | ΚΟΣΜΙΩΤΑΤΗ | 0-450 ευρώ     | 85  | Μητέρα-πατέρας         |
| $\overline{2}$ | ΚΟΡΙΤΣΙ        | ΚΟΣΜΙΑ     | 0-450 ευρώ     | 90  | Μητέρα-πατέρας-        |
|                |                |            |                |     | αδέρφια                |
| 3              | ΚΟΡΙΤΣΙ        | ΚΟΣΜΙΩΤΑΤΗ | 601-900 ευρώ   | 100 | Μητέρα                 |
| 4              | <b>AFOPI</b>   | ΚΟΣΜΙΩΤΑΤΗ | 901 ευρώ και   | 110 | Πατέρας-αδέρφια        |
|                |                |            | πάνω           |     |                        |
| 5              | <b>AFOPI</b>   | ΚΟΣΜΙΩΤΑΤΗ |                | 104 | Γιαγιά/παππούς-αδέρφια |
| 6              | ΚΟΡΙΤΣΙ        | ΚΟΣΜΙΩΤΑΤΗ | 451-600 ευρώ   | 108 | Μητέρα-πατέρας-        |
|                |                |            |                |     | αδέρφια                |
| 7              | <b>AFOPI</b>   | ΚΟΣΜΙΩΤΑΤΗ | 601-900 ευρώ   | 99  | Μητέρα-πατέρας-        |
|                |                |            |                |     | αδέρφια-γιαγιά/παππούς |
| 8              | <b>AFOPI</b>   | ΚΟΣΜΙΩΤΑΤΗ | 601-900 ευρώ   | 103 | Μητέρα-πατέρας αδέρφια |
| 9              | <b>AFOPI</b>   | ΚΟΣΜΙΩΤΑΤΗ | 601-900 ευρώ   | 97  | Μητέρα-αδέρφια         |
| 10             | ΚΟΡΙΤΣΙ        | ΚΟΣΜΙΩΤΑΤΗ | 451-600 ευρώ   | 93  | Μητέρα-πατέρας-        |
|                |                |            |                |     | αδέρφια                |
| 11             | ΚΟΡΙΤΣΙ        | ΚΟΣΜΙΑ     | 451-600 ευρώ   | 90  | Μητέρα-αδέρφια         |
| 12             | <b>AFOPI</b>   | ΚΟΣΜΙΩΤΑΤΗ |                | 91  | Μητέρα-πατέρας-        |
|                |                |            |                |     | αδέρφια                |
| 13             | ΚΟΡΙΤΣΙ        | ΚΟΣΜΙΩΤΑΤΗ | 601-900 ευρώ   | 92  | Πατέρας                |
| 14             | ΚΟΡΙΤΣΙ        | ΚΟΣΜΙΩΤΑΤΗ | 901 ευρώ και   | 96  | Μητέρα                 |
|                |                |            | πάνω           |     |                        |
| 15             | ΚΟΡΙΤΣΙ        | ΚΟΣΜΙΩΤΑΤΗ | 901 ευρώ και   | 115 | Μητέρα-πατέρας         |
|                |                |            | πάνω           |     |                        |
| 16             | <b>AFOPI</b>   | ΚΟΣΜΙΩΤΑΤΗ | 601-900 ευρώ   | 86  | Μητέρα-πατέρας-        |
|                |                |            |                |     | αδέρφια                |
| 17             | <b>AFOPI</b>   | ΚΟΣΜΙΑ     |                | 81  | Μητέρα-πατέρας         |
| 18             | <b>AFOPI</b>   | ΚΟΣΜΙΩΤΑΤΗ | 901 ευρώ και   | 112 | Μητέρα-πατέρας-        |
|                |                |            | πάνω           |     | αδέρφια                |
| 19             | <b>AFOPI</b>   | ΚΟΣΜΙΩΤΑΤΗ | 0-450 ευρώ     | 80  | Μητέρα-πατέρας-        |
|                |                |            |                |     | αδέρφια                |
| 20             | <b>ΚΟΡΙΤΣΙ</b> | ΚΟΣΜΙΑ     | 601-900 ευρώ   | 104 | Μητέρα-πατέρας-        |
|                |                |            |                |     | αδέρφια                |

# **Α) Δημιουργήστε πίνακα κωδικών (codebook) για τις παραπάνω μεταβλητές.**

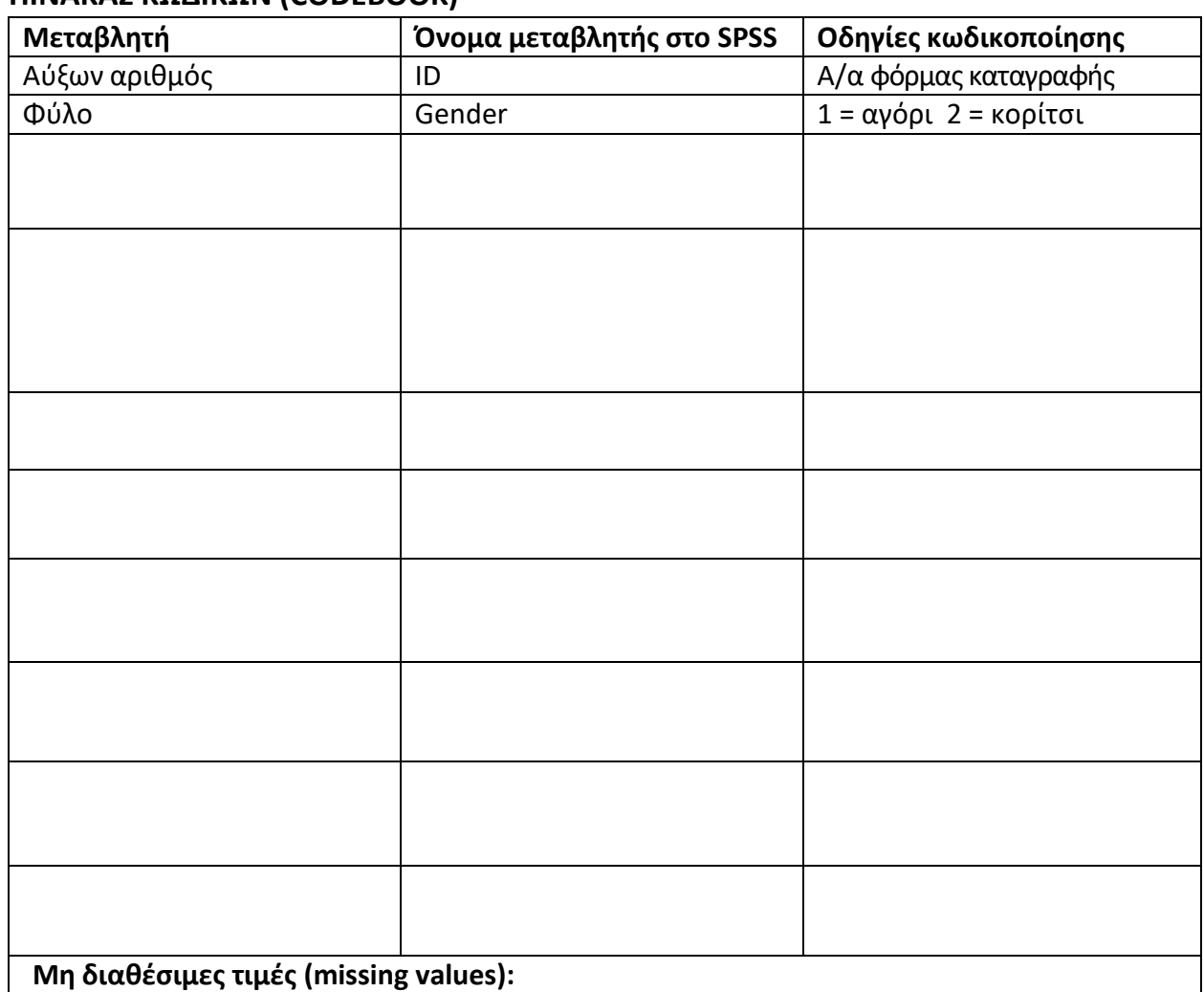

#### **ΠΙΝΑΚΑΣ ΚΩΔΙΚΩΝ (CODEBOOK)**

**Β) Εισάγεται τα δεδομένα σε αρχείο SPSS συμπληρώνοντας όλα τα απαραίτητα πεδία, τόσο στο Data View, όσο και στο Variable View.**

1) Καρτέλα VARIABLE VIEW → ορίζουμε τις μεταβλητές μας

**Name:** όνομα μεταβλητής.

**Type:** είδος μεταβλητής (αριθμητική, κειμένου, κ.λπ.).

Width: μέγιστος αριθμός χαρακτήρων σε κάθε κελί της μεταβλητής  $\rightarrow$  8 ψηφία.

**Decimals:** αριθμός δεκαδικών ψηφίων που θα εμφανίζονται στο Data View.

**Label:** ετικέτα μεταβλητής (πλήρης περιγραφή μεταβλητής).

**Values:** τρόπος κωδικοποίησης τιμών κατηγορικών και ιεραρχικών μεταβλητών, π.χ. 1 = αγόρι και 2 = κορίτσι.

**Missing values:** ορισμός μη διαθέσιμων τιμών σε μια μεταβλητή με χρήση αριθμών όπως 99, 999, 111 κ.λπ.

**Columns:** μέγεθος κελιών μεταβλητής.

**Align:** στοίχιση τιμών μεταβλητής στο data view.

**Measure:** τύπος μεταβλητής με βάση την κλίμακα μέτρησης (nominal, ordinal, scale).

2) Καρτέλα DATA VIEW → εισάγουμε τα δεδομένα

## **Γ) Αποθηκεύστε το αρχείο με το όνομα preschool\_children.sav**